# **betano fazer cadastro**

### **Autor: poppaw.net Palavras-chave: betano fazer cadastro**

### **Resumo:**

**betano fazer cadastro : Inscreva-se em poppaw.net agora e desfrute de recompensas incríveis! Bem-vindo à sua experiência de apostas única!** 

# **betano fazer cadastro**

As apostas múltiplas na Betano, também conhecidas como < Italian}({\k0}) acumuladas ou parlays, são uma estratégia na qual você combina diversas seleções individuais em **betano fazer cadastro** uma única aposta.

Para ganhar uma aposta múltipla, todas as seleções incluídas no boletim de aposta devem ser vencedoras. Se, por outro lado, apenas uma seleção for incorreta, a Betano devolverá o valor da aposta.

### **betano fazer cadastro**

- 1. Faça login na **betano fazer cadastro** conta do Betano;
- 2. Acesse o catálogo de esportes e escolha uma modalidade, competição e evento;
- 3. Selecione o mercado e o palpite desejado;
- 4. Clique nas odds e defina o valor da aposta.

### **Mais Sobre a Aposta Múltipla na Betano**

No Betano, é possível realizar apostas múltiplas com um mínimo de 2 seleções e no máximo 13. Para realizar várias apostas, basta adicionar as seleções ao bilhete de aposta, sendo possível selecionar de 2 a 10 mercados.

Além disso, a Betano oferece a promoção "Múltipla Protegida", na qual caso perca uma das seleções em **betano fazer cadastro** uma aposta combinada, o valor da aposta será devolvido. Esta promoção é válida para seleções feitas em **betano fazer cadastro** modalidades de futebol, tênis e basquete.

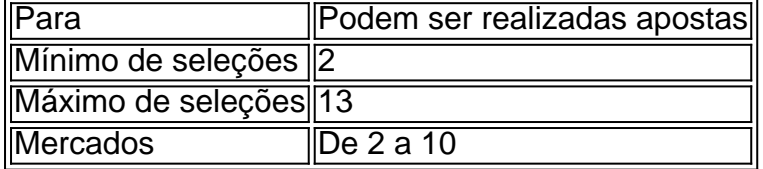

## **Você Já Conhecia?**

As apostas múltiplas são uma estratégia que combina diversas seleções individuais em **betano fazer cadastro** uma única aposta. Qualquer dúvida, deixe nos comentários!

#### **conteúdo:**

.

# **betano fazer cadastro**

Explore o universo com notícias sobre descobertas fascinantes, avanços científicos e muito mais.

A data-alvo da tão esperada missão tripulada inaugural do Starliner, nave espacial Boeing mudou novamente.

# **Alexander Lukashenko cuestiona las reclamaciones de Rusia sobre el ataque en Moscú**

El Presidente de Bielorrusia, Alexander Lukashenko, parece haber cuestionado las afirmaciones de Rusia de que Ucrania estuvo involucrada en el brutal ataque en una sala de conciertos de Moscú la semana pasada.

El Estado Islámico se atribuyó la responsabilidad del ataque, que mató al menos a 139 personas, y lanzó imágenes gráficas del incidente, pero el Presidente ruso Vladimir Putin ha seguido insinuando repetidamente, sin pruebas, que Ucrania ayudó a orquestarlo.

Putin afirmó el sábado que se había preparado una "ventana" para que los atacantes escaparan a Ucrania, lo cual Kyiv ha negado vehementemente.

Pero Lukashenko, uno de los aliados más leales de Putin, pareció contradecir las reclamaciones del Kremlin el martes, diciendo que los atacantes tenían originalmente la intención de ingresar a Bielorrusia en lugar de Ucrania.

### **Intenciones iniciales de los atacantes**

"No pudieron entrar en Belarús. Sus controladores... sabían que sería una muy mala idea intentar entrar en Belarús, porque Belarús había reforzado inmediatamente las medidas de seguridad", dijo Lukashenko, según la agencia de noticias bielorrusa Belta.

Lukashenko afirmó que recibió informes de las autoridades rusas "minutos" después del ataque y puso en alerta de combate a las unidades bielorrusas, estableciendo puestos de control en las carreteras para evitar que los atacantes ingresaran al país.

### **Un plan desbaratado**

"Eso es por qué no tuvieron oportunidad de entrar en Belarús. Se dieron cuenta de ello. Entonces, dieron un giro y se dirigieron a la frontera entre Rusia y Ucrania", dijo.

Los atacantes asaltaron el Crocus City Hall en un suburbio de Moscú el viernes, disparando a civiles a quemarropa antes de incendiar el edificio, lo que provocó el derrumbe del techo mientras todavía había asistentes al concierto en su interior.

### **Detenciones después del ataque**

Cuatro sospechosos, de la república central asiática de Tayikistán pero que trabajaban en Rusia con visados temporales o caducados, fueron detenidos más tarde el mismo viernes en la región rusa de Bryansk, cerca de la frontera con Ucrania y Belarús.

Putin, en su primer discurso nacional desde el ataque, afirmó el sábado que los hombres "intentaron esconderse y dirigirse hacia Ucrania, donde, según los datos preliminares, se les había preparado una ventana para cruzar la frontera".

Putin admitió el lunes que el ataque lo habían llevado a cabo "extremistas islámicos", pero siguió tratando de imputar la responsabilidad final a Ucrania.

### **Reclamaciones en entredicho**

Otros funcionarios del Kremlin han reiterado las acusaciones. Alexander Bortnikov, director del

Servicio Federal de Seguridad de Rusia (FSB), afirmó el martes que Ucrania estuvo involucrada en la "formación de milicianos en Oriente Medio."

Ucrania ha negado enfáticamente cualquier participación en el ataque y ha calificado las afirmaciones de la sede del gobierno ruso de "absurdas." Otros se han preguntado por qué los atacantes habrían intentado huir a través de una sección densamente militarizada de la frontera, con una gran presencia de fuerzas rusas.

Y mientras Lukashenko, en un intento de promover el estatus de Belarús como aliado fiable de Rusia, podría haber debilitado inadvertidamente aún más las acusaciones de Putin.

#### **Informações do documento:**

Autor: poppaw.net Assunto: betano fazer cadastro Palavras-chave: **betano fazer cadastro** Data de lançamento de: 2024-06-17